- Write a program that asks the user if they want to calculate the area of a square or a triangle. (The user will type in square or triangle.)
  - If they enter square, ask the user for the length of a side and print the area.
  - If they enter triangle, ask the user for the base and height and print the area.
- Write a program that lets the user type in two strings from the keyboard. The program will print which string comes first alphabetically. (Play around with this to figure out which sorts of strings come before other strings [i.e., letters, symbols, punctuation marks...])

# Multiple tests at once

## Multiple tests at once

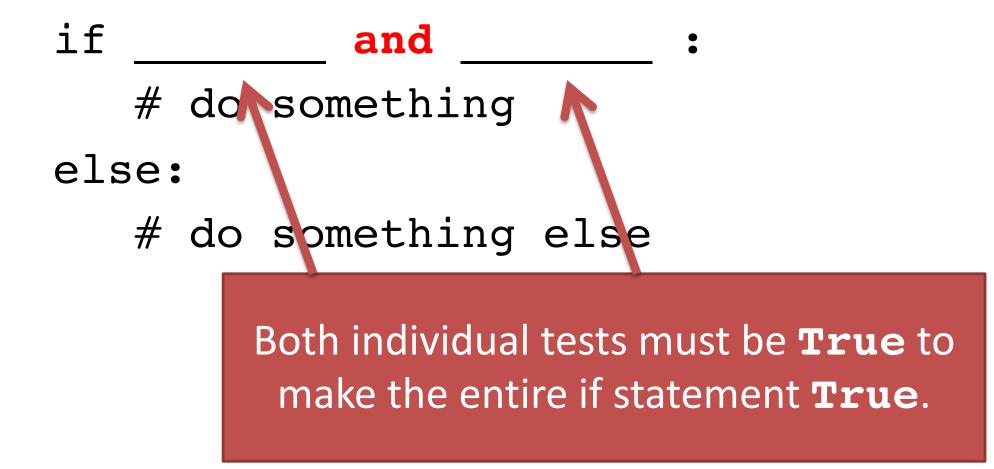

## Multiple tests at once

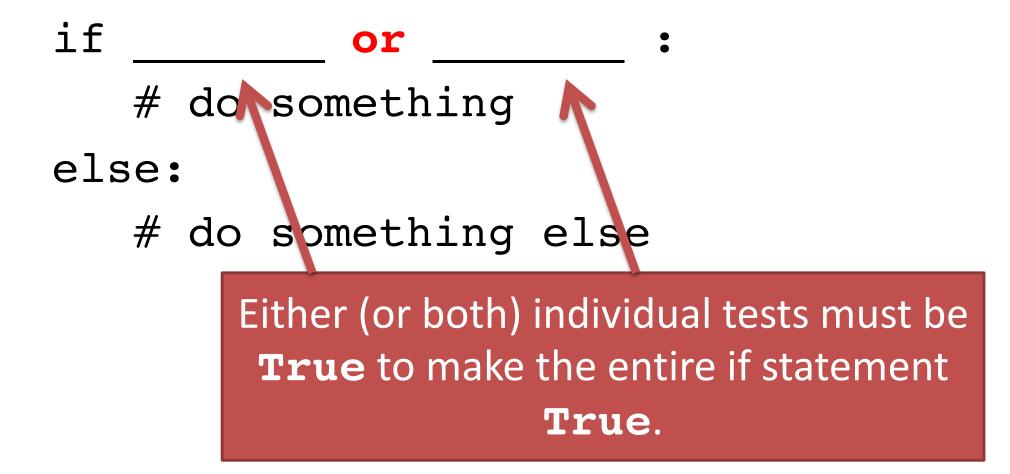

TN passes a new law that says you can't drink once you reach the age of 80.

age = int(input("What is your age? "))
if \_\_\_\_\_\_:
print("You may drink!")
else:

print("You can't drink!")

You're writing an app that monitors the thermostat in your house and alerts you if the house temperature drops to 50 degrees or rises to 90 degrees.

temp = read temperature somehow...

if

# send a temperature alert here
print("It's uncomfortable in here!")

# Comparison of if vs if-else

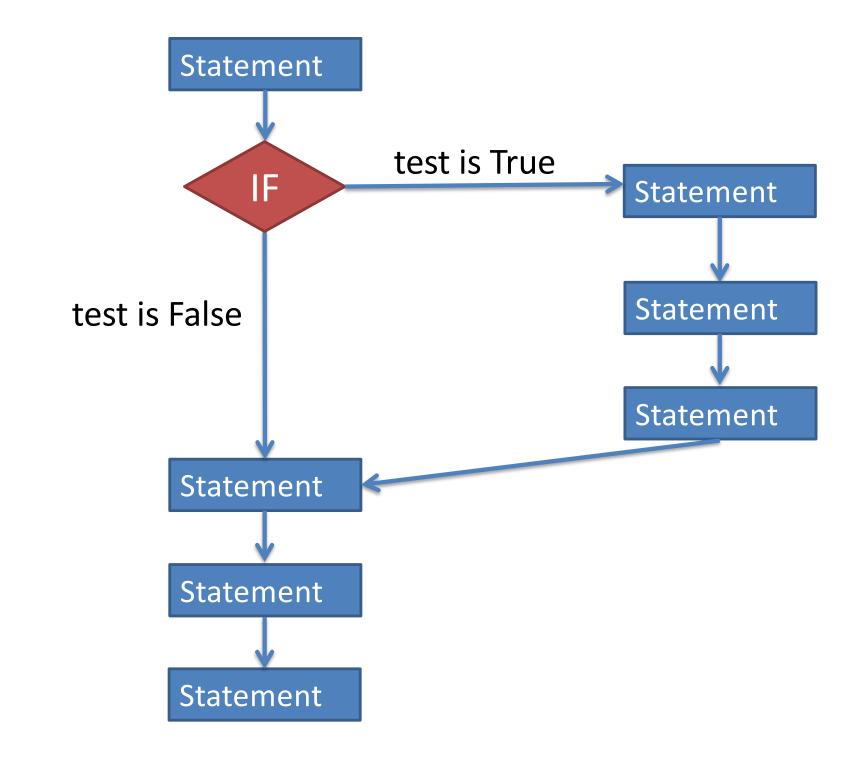

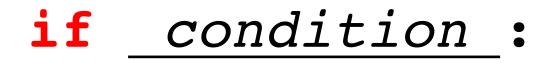

statement

statement

The condition must be something that is True or False.

more statements...

statement

statement

more statements...

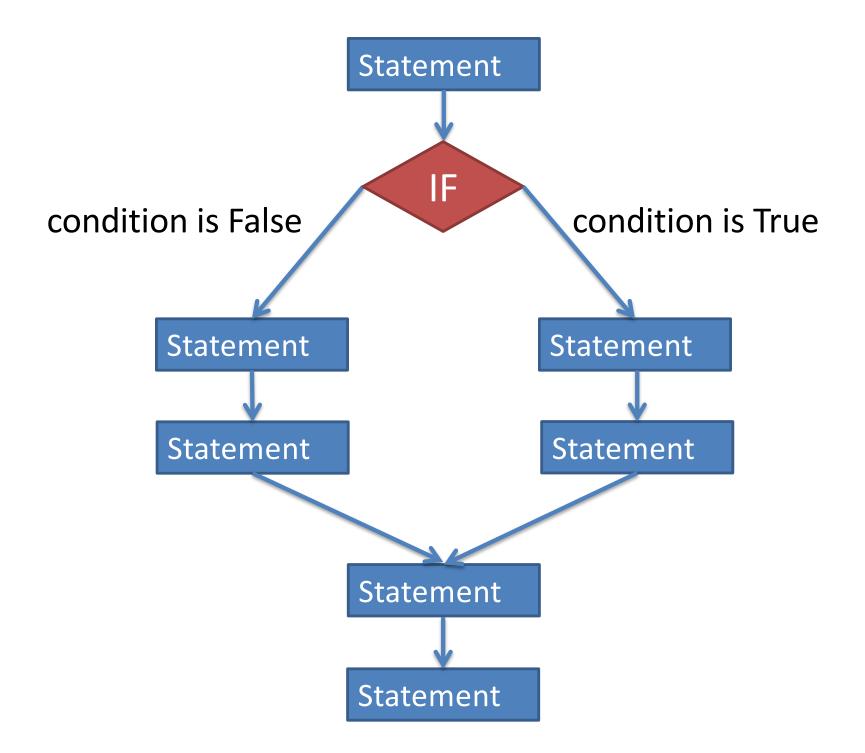

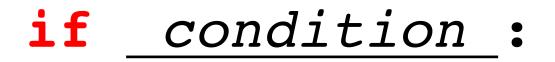

#### statement

more statements ...

#### else:

#### statement

#### more statements...

more statements...

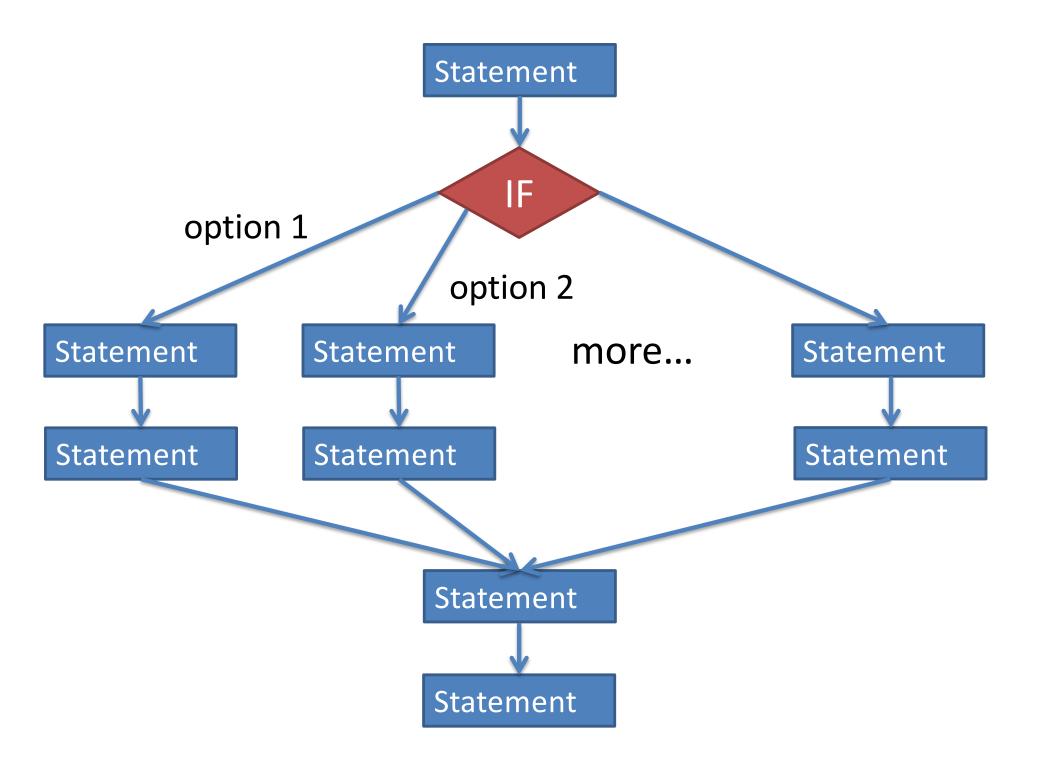

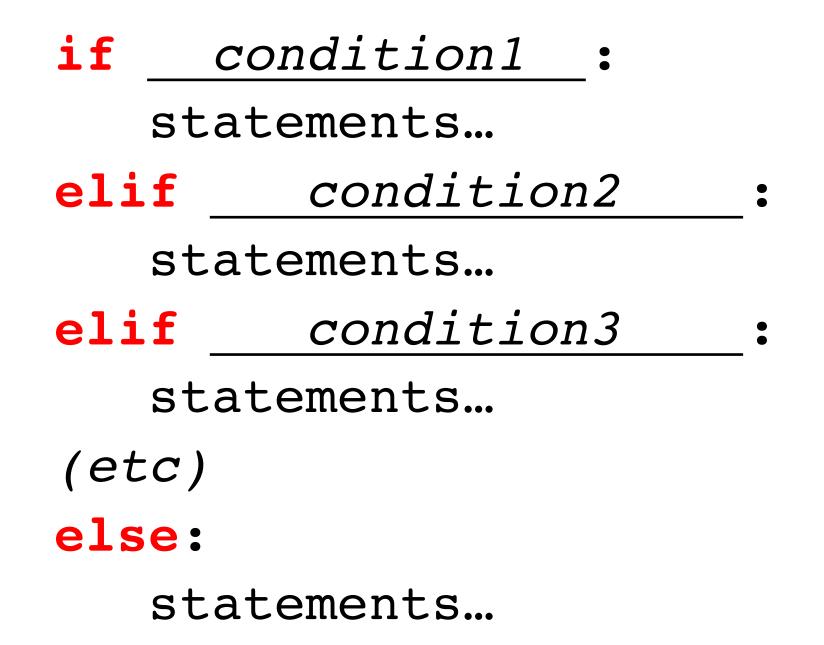

- Python runs each test in a group in order, top to bottom.
- Once a test is found that is True, the corresponding statements are run, and the rest of the tests and statements are ignored.
- x = 5
  if x < 2:
   print("A")
  elif x < 6:
   print("B")
  elif x < 10:
   print("C")</pre>

 Any new "if" creates a new group, independent of any previous if/elif/else.

| x = 5                 |
|-----------------------|
| <b>if</b> x < 2:      |
| <pre>print("A")</pre> |
| elif $x < 6$ :        |
| <pre>print("B")</pre> |
| <b>elif</b> x < 10:   |
| <pre>print("C")</pre> |

Let's say a class has a grading scale of:

- A = 90 and above
- B = 80-89
- C = 70-79
- D = 60-69
- F = below 60

## Two more things...

OK to mix **and**s and **or**s, but you should parenthesize them:

- if (x > 10 and x < 100) or x < 0: is different than
- if x > 10 and (x < 100 or x < 0):

Consider when x = -1.

If you ever want to negate a test, you can use not:

- if x > 3:
   print("Yes!")
- if not(x <= 3):
   print("Yes!")</pre>

and/or/not can be combined in any fashion, using parentheses to specify how they should be interpreted.

• See lab handout